München: Routine im Browser auszuführen:

<tombejo>/routines/cleanup\_gmemm\_muenchen.php

From: <http://wiki.girona.de/> - **Girona Wiki**

Permanent link: **<http://wiki.girona.de/doku.php?id=tombejo:allgemeines:updates:20170425>**

Last update: **2017/04/25 09:13**

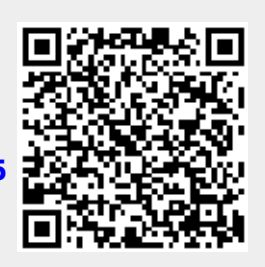